## Мастер класс. Алгоритм создания триггера.

Выполнила: Патрина В.Н., учитель начальных классов, МКОУ «Средняя с углубленным изучением отдельных предметов школа №5» городского округа город Фролово

A COORDELATION OF THE CONTROL OF THE CONTROL OF THE CONTROL OF THE CONTROL OF THE CONTROL OF THE CONTROL OF THE CONTROL OF THE CONTROL OF THE CONTROL OF THE CONTROL OF THE CONTROL OF THE CONTROL OF THE CONTROL OF THE CONTR

акам<mark>иялык арамат</mark> Медалиясынын адабият

A TAKE ON THE LITTLE A THREE A TAKE ON THE COMMON TO

**Chicago Chambian and Constitutions** 

опощиналось назвадать общество

# Семенов А. П.

"Научить человека жить в информационном мире– важнейшая задача современной школы".

## Мультимедийная презентация одна из активных форм обучения, предполагающей использование компьютерных технологий.

**SPACE Continues and SPACE AND** 

anna an thogang a May Succession a

•повысить мотивацию обучения; •повысить эффективность процесса обучения; •способствовать активизации познавательной сферы обучающихся; •совершенствовать методики проведения уроков;

The second property of the second property of the second contract of the second contract of the second contract of the second contract of the second contract of the second contract of the second contract of the second cont

anna an thogang a May Succession a

THE AVIATION OF PERSONS INTO A REPORT

### Триггер - это интерактивное средство анимации, позволяющее задать действие выделенному элементу, анимация запускается по щелчку.

**CONTRACTOR AND CONTRACTOR** 

ана**нын эксператор (199**3) болбоос

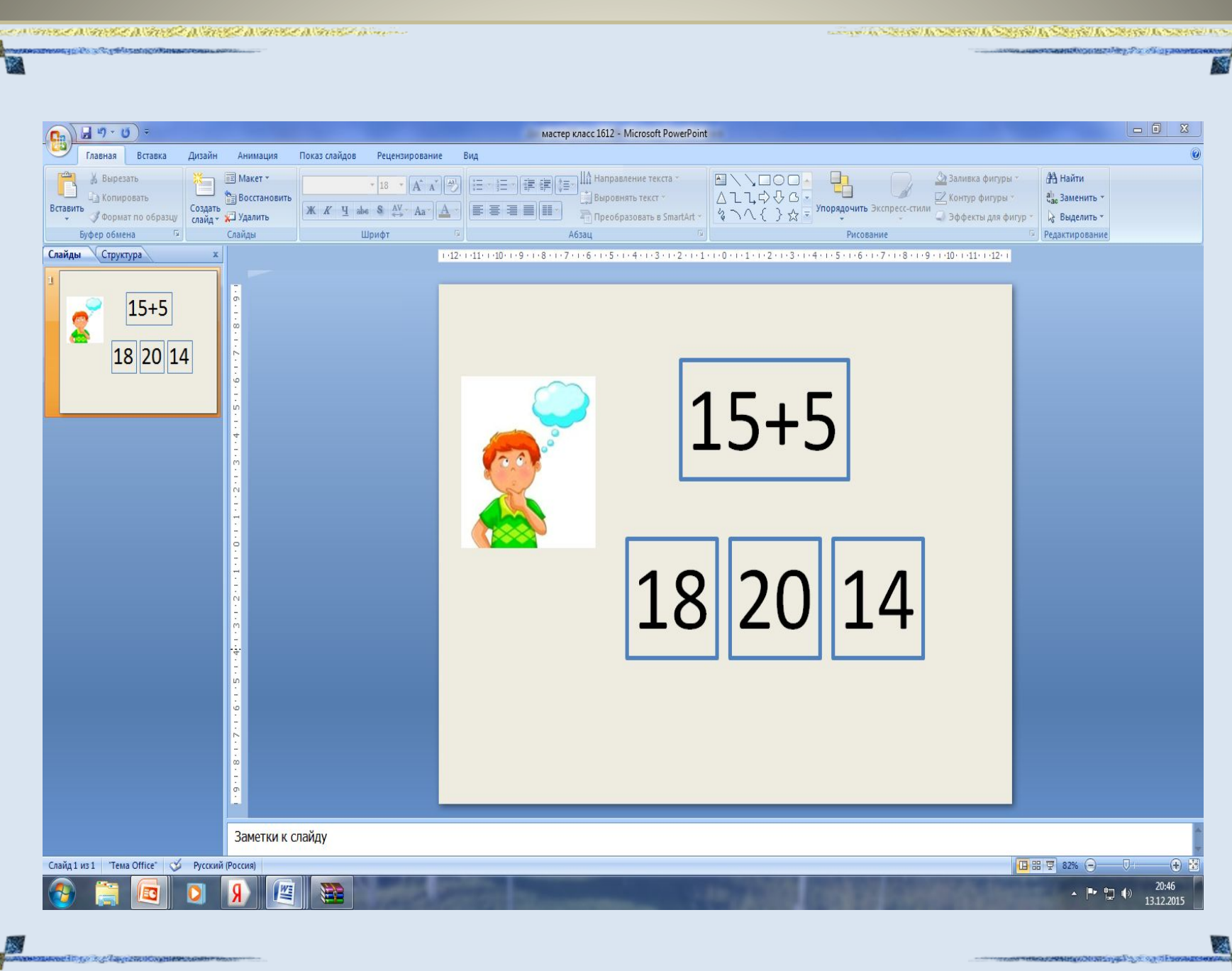

あんないかんかいかんだい

穒

CONSIDERED ASSESSMENT AND THE RESIDENT AND RELEASED FOR THE RELEASED OF A STRONG PROPERTY OF A STRONG PROPERTY.

marked the property of states of states of states of states of states and 4.

-59

**BEAST REPORTS TO** 

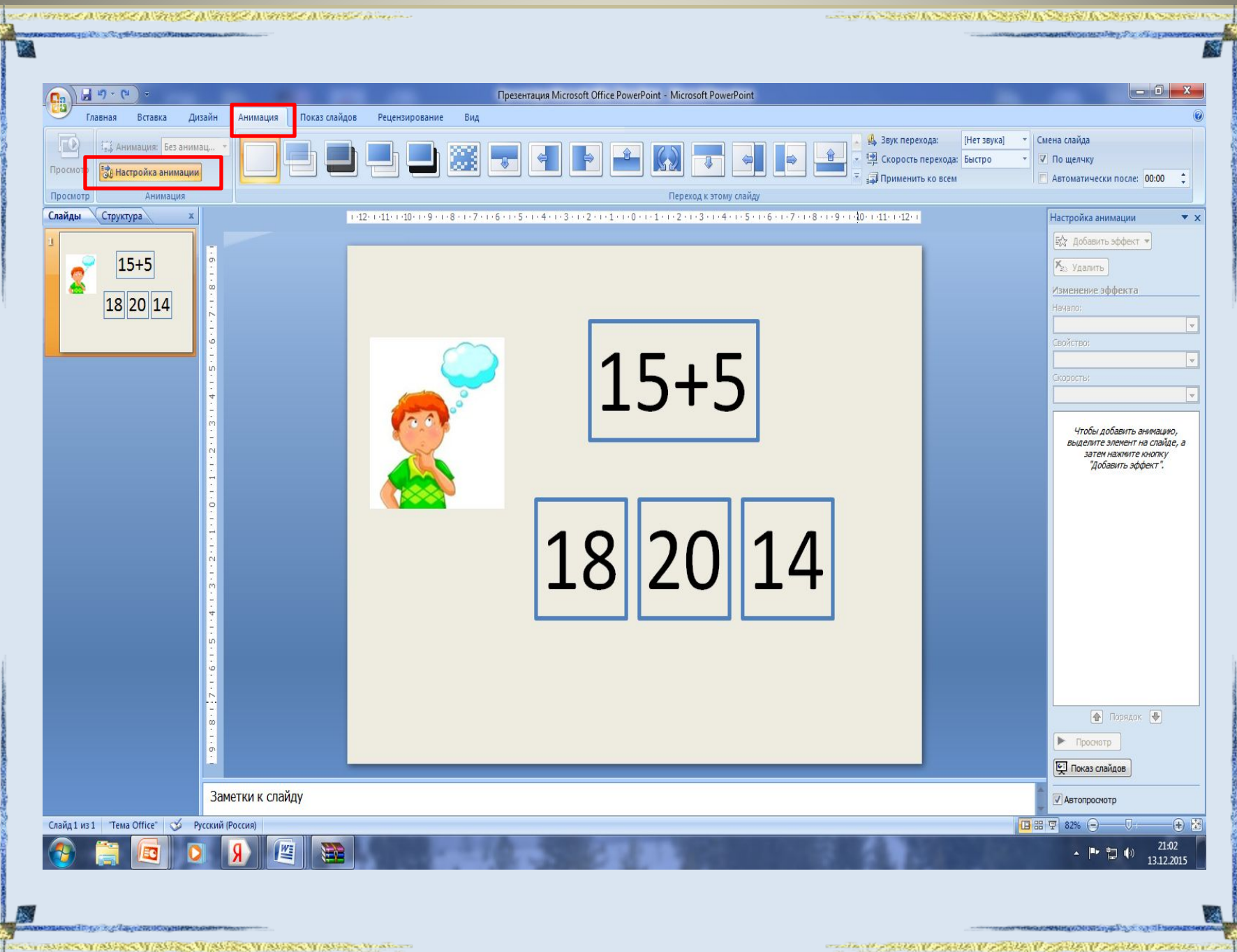

Š

₹.

**COMPANY** 

あんしょう かいきん あいきん アイス

2000年10月10日, 1990年10月, 1990年10月, 1990年10月, 1990年10月, 1990年10月, 1990年10月, 1990年10月, 1990年10月, 1990年1

**S2155** 

B

N

marked the property of states of states of states of states of states and La ⊟

- SI

**WARRANTOWNS** 

16.55

A VERSION

265.87

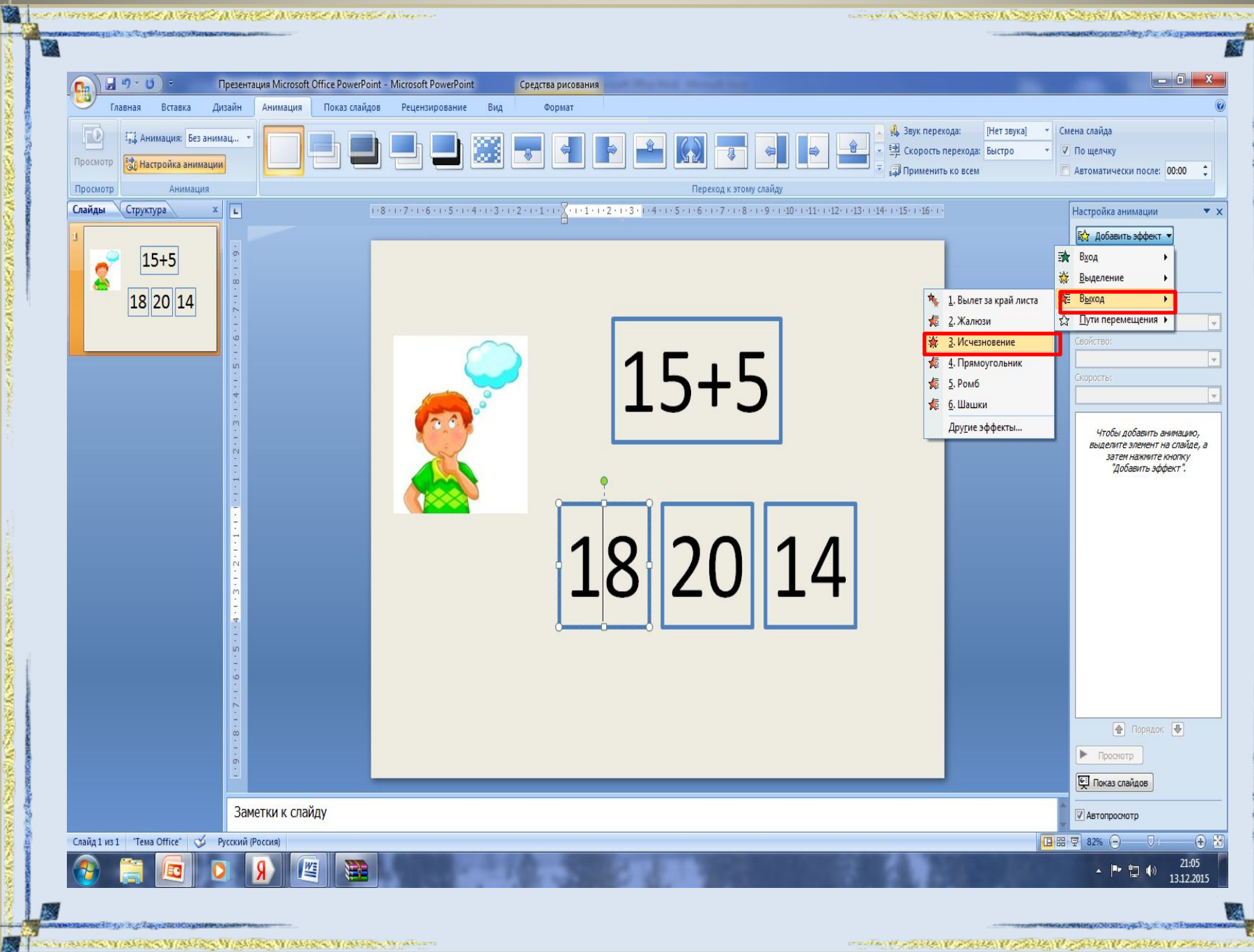

š

**ROAD** 

**BALLANDER** 

あんしゃ かいきん あいきん あいこう

あまりの (の)のの) のうちのう にんきゅう

**S2155** 

š

marked the property of states of states of states of states of states and 4.

- SI

WASHINGTON COMPANY

A VELENCE AL VER

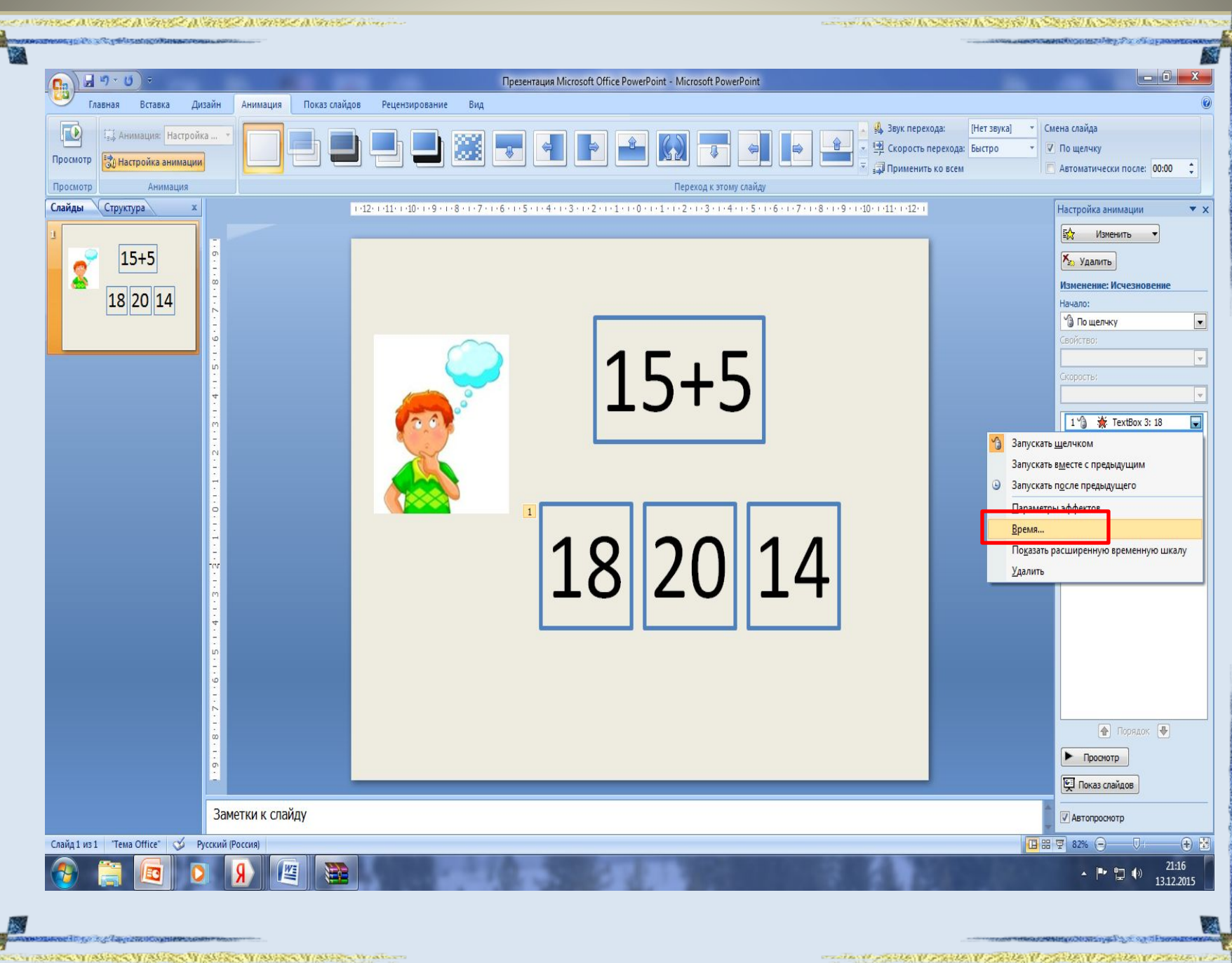

Ř

**KONSTANTING WARRAN** 

2000年10月10日, 1990年10月, 1990年10月, 1990年10月, 1990年10月, 1990年10月, 1990年10月, 1990年10月, 1990年10月, 1990年1

深風

R.

WEST WEIGHT WARDEN

**SAN DESCRIPTION** 

La ⊟

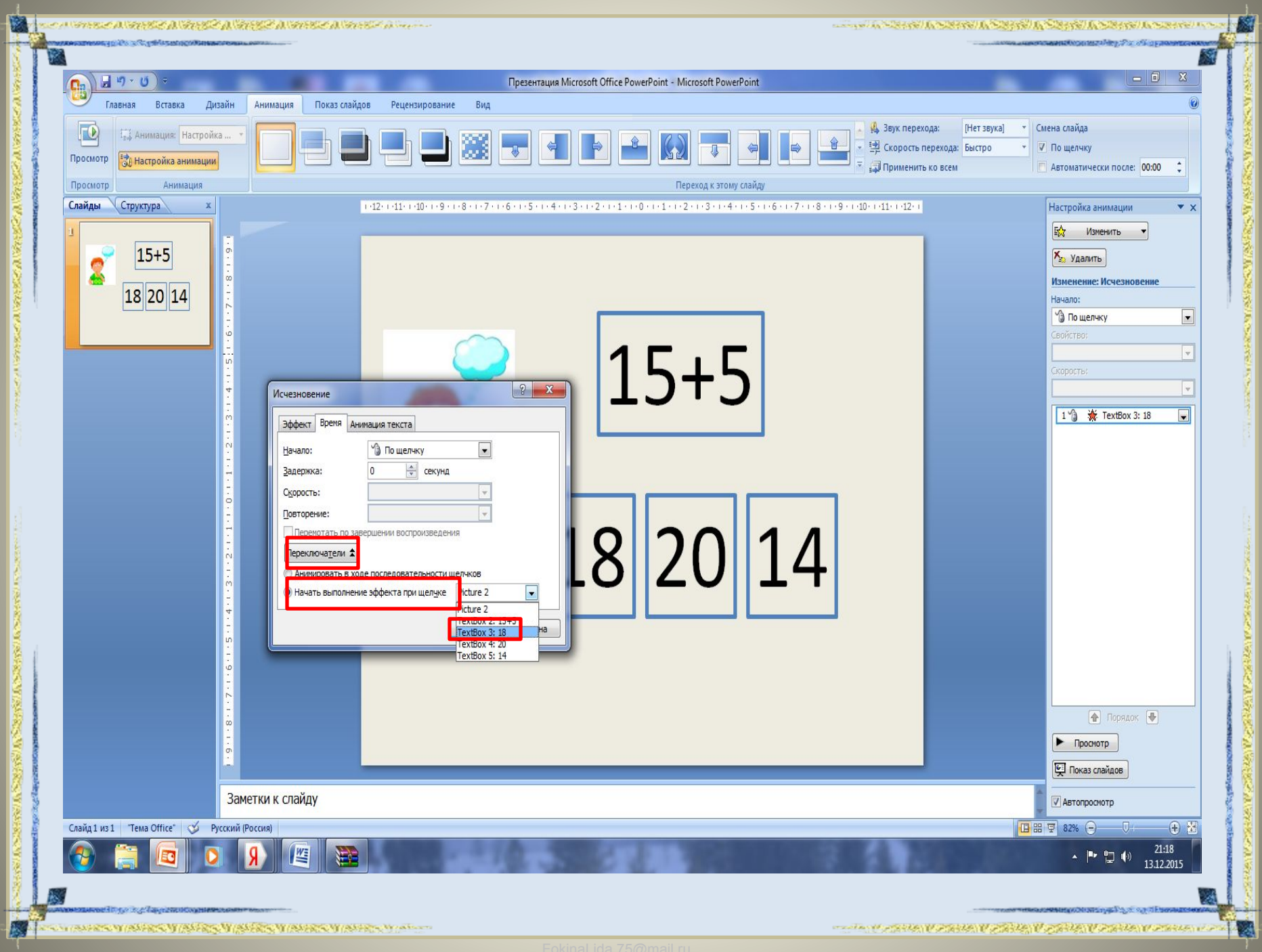

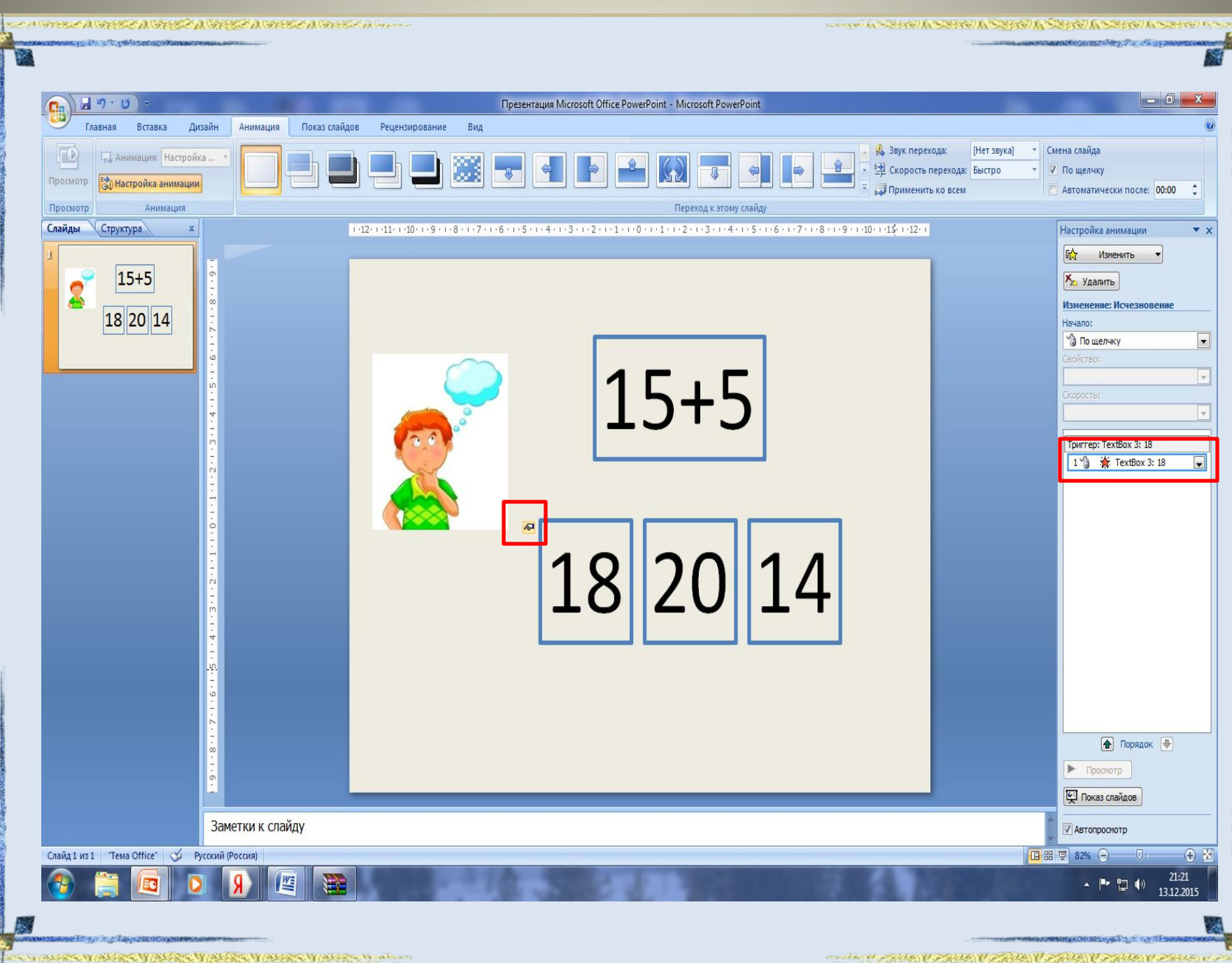

- SI

**WARRANT WARRANT** 

2000年10月10日, 10月10日, 10月10日, 10月10日, 10月10日

**SELEN** 

K.

![](_page_11_Figure_0.jpeg)

Š

**CONSIGNATION** 

あんじょうかん かいじょうしゅう

第2850 日本の大阪の安全の大阪の

58/55

- SI

WASHANDONERS W

![](_page_12_Picture_0.jpeg)

Š

Ř.

**SERS** 

Ř

š

医心包炎病 医心包炎 医心包

第2850 日本の大阪の安全の大阪の

**SELEN** 

Westward Westward

**JKS** 

图像

![](_page_13_Picture_28.jpeg)

STAND WINDOW WINDOW WINDOW

**CONTRACTORS OF A CONSUMER AND RELEASED OF A CONSUMER OF A CONSUMING OF A CONSUMING OF A CONSUMING OF A CONSUMING** 

**SOUTHWAY** 

厚

**HELP OF LANGUARD** 

**AND A CONSTRUCTION OF A STATE OF A CONSTRUCTION OF A STATE OF A STATE OF A STATE OF A STATE OF A STATE OF A ST** 

![](_page_14_Picture_2.jpeg)

ния сосудализация на серверности

**NEWSFILM ASSESSMENT ASSESSMENT AND THE PROPERTY OF A REAL PROPERTY.** 

![](_page_14_Picture_3.jpeg)

![](_page_14_Picture_4.jpeg)

.<br>1999-yilda qoʻlgan qoʻlin masor musulm

миниминоприятающих дву Улс общуловеками.

**HEROLD AND THE STATE OF A STATE OF A STATE OF A STATE OF A STATE OF A STATE**